- **1.** Μία αεροπορική εταιρία εκτελεί το δρομολόγιο Αθήνα Άκτιο κατά τους καλοκαιρινούς μήνες. Λόγω ζήτησης, η εταιρία διατηρεί σε λίστα αναμονής των επιβατών που δεν πρόλαβαν να κλείσουν εισιτήριο. Έτσι, αν προκύψει κάποια ακύρωση τότε ενημερώνετε ο πρώτος στη σειρά πελάτη που εισήχθη στην λίστα αναμονής να κλείσει εισιτήριο. Η λίστα αναμονής δεν μπορεί να περιλαμβάνει περισσότερα από 10 ονόματα. Να κάνετε πρόγραμμα το οποίο:
	- **i.** Θα δέχεται μία εκ των τριών τιμών εισαγωγής: «1. ΕΓΓΡΑΦΗ», «2. ΑΚΥΡΩΣΗ» ή «3.ΕΞΟΔΟΣ» κάνοντας έλεγχος εγκυρότητας (επιτρεπτές τιμές είναι 1,2,3).
	- **ii.** Αν δοθεί η τιμή «ΕΓΓΡΑΦΗ» τότε θα ζητείται το όνομα του πελάτη και θα καταχωρείται στην λίστα αναμονής μόνο εφόσον η λίστα αναμονής δεν είναι γεμάτη. Διαφορετικά να εμφανίζει το μήνυμα: «Η λίστα αναμονής είναι γεμάτη».
	- **iii.** Αν δοθεί η τιμή «ΑΚΥΡΩΣΗ», τότε κάποιος από τους επιβάτες της πτήσης έχει ακυρώσει την κράτησή του, συνεπώς το πρόγραμμα θα πρέπει να εμφανίσει το όνομα του ατόμου που είναι πρώτο διαθέσιμο στην λίστα αναμονής. Αν δεν υπάρχουν άτομα στην λίστα αναμονής, να εμφανίζεται το μήνυμα «Η λίστα αναμονής είναι άδεια».
	- **iv.** Η παραπάνω διαδικασία να επαναλαμβάνεται μέχρι ο χρήστης να δώσει την τιμή «ΤΕΛΟΣ».
	- **v.** Το πρόγραμμα να εμφανίζει το πλήθος των ατόμων που κατάφεραν να κάνουν κράτηση μέσα από την λίστα αναμονής, καθώς και το μέγιστο πλήθος των ατόμων που περίμεναν στην ουρά αναμονής.
	- **2.** Σε μία τράπεζα οι πελάτες εξυπηρετούνται με βάση της σειρά άφιξής τους στο κατάστημα. Η τράπεζα έχει ένα ταμείο και ο μέσος χρόνος εξυπηρέτησης κάθε πελάτη είναι 5 λεπτά. Η ουρά αναμονής στην τράπεζα δεν μπορεί να ξεπερνά τα 40 άτομα. Να γίνει πρόγραμμα το οποίο:
		- **i.** Θα δέχεται μία εκ των δύο τιμών εισαγωγής: «1. ΕΙΣΟΔΟΣ» ή «2. ΕΠΟΜΕΝΟΣ» κάνοντας έλεγχος εγκυρότητας (επιτρεπτές τιμές 1, 2).
		- **ii.** Αν δοθεί η τιμή «ΕΙΣΟΔΟΣ» τότε να διαβάζει το ονοματεπώνυμο του πελάτη και αμέσως μετά να εμφανίζει το πλήθος των ατόμων που περιμένουν πριν από αυτόν, εκτός αν η ουρά αναμονής είναι γεμάτη οπότε θα εμφανιστεί το μήνυμα «ΤΟ ΚΑΤΑΣΤΗΜΑ ΕΪΝΑΙ ΓΕΜΑΤΟ. ΕΛΑΤΕ ΑΛΛΗ ΜΕΡΑ».
		- **iii.** Αν δοθεί η τιμή «ΕΠΟΜΕΝΟΣ» τότε να εμφανίζεται το ονοματεπώνυμο του πελάτη προς εξυπηρέτηση.
		- **iv.** Η παραπάνω διαδικασία να επαναλαμβάνεται μέχρι να μην υπάρχει κανένας πελάτης προς εξυπηρέτηση.
		- **v.** Στο τέλος να εμφανίζεται
			- **α.** το πλήθος των ατόμων που εξυπηρετήθηκαν και
			- **β.** τον μέσο χρόνο αναμονής των πελατών.
	- **3.** Ένα οχηματαγωγό πλοίο εκτελεί το δρομολόγιο ΠΕΙΡΑΙΑΣ ΨΑΡΡΑ ΧΙΟΣ ΜΥΤΙΛΗΝΗ. Τα οχήματα που επιβιβάζονται πρώτα είναι αυτά για Μυτιλήνη, έπειτα για Χίο και στο τέλος για ΨΑΡΑ. Προφανώς κατά την αποβίβαση ακολουθείται η αντίστροφη διαδικασία. Στο λιμάνι του Πειραιά προσέρχονται τα αυτοκίνητα για αναχώρηση. Να γίνει πρόγραμμα το οποίο:
		- **i.** θα διαβάζει τον αριθμό κυκλοφορίας και τον προορισμό (ΨΑΡΡΑ, ΧΙΟΣ, ΜΥΤΙΛΙΜΗ) καθενός από τα 500 αυτοκίνητα που προσέρχονται και .
			- Εφόσον το αυτοκίνητο έχει προορισμό την Μυτιλήνη ο αριθμός του κυκλοφορίας να καταχωρείται στη στοίβα με όνομα ΟΧΗΜΑΤΑ.
			- Εφόσον έχει προορισμό την Χίο ή τα Ψαρρά, ο αριθμός κυκλοφορίας να καταχωρείται στις ουρές ΟΥΡΑ\_ΧΙΟΥ ΚΑΙ ΟΥΡΑ\_ΨΑΡΡΩΝ αντίστοιχα.
		- **ii.** Όταν διαβαστούν τα στοιχεία όλων των οχημάτων, να καταχωρείται στην στοίβα ΟΧΗΜΑΤΑ ένα-ένα τα οχήματα της ουράς ΟΥΡΑ\_ΧΙΟΥ και ΟΥΡΑ\_ΨΑΡΡΩΝ.
- **iii.** Στο τέλος να εξάγει και να εμφανίζει από την στοίβα ΟΧΗΜΑΤΑ σε τρεις διαφορετικές λίστες τα οχήματα με προορισμό τα Ψαρρά, τη Χίο και τη Μυτιλήνη.
- **4.** Ένα οχηματαγωγό πλοίο, χωρητικότητας 250 αυτοκινήτων, εκτελεί το δρομολόγιο ΠΕΙΡΑΙΑΣ – ΑΙΓΙΝΑ. Τα οχήματα που επιβιβάζονται πρώτα είναι αυτά που θα αποβιβαστούν τελευταία. Στο λιμάνι του Πειραιά προσέρχονται τα αυτοκίνητα για αναχώρηση. Να γίνει πρόγραμμα το οποίο:
	- **i.** Να υπάρχει μενού επιλογής:

**1.** Επιβίβαση **2.** Αποβίβαση **3.** Έξοδος

- **ii.** Στη περίπτωση που επιλεχθεί η Επιβίβαση θα διαβάζει τον αριθμό κυκλοφορίας καθενός από τα αυτοκίνητα που προσέρχονται και ο αριθμός κυκλοφορίας του να καταχωρείται στη στοίβα ΟΧΗΜΑΤΑ. Κάθε φορά που επιβιβάζεται ένα αυτοκίνητο να τυπώνεται το ερώτημα "*Υπάρχει άλλο αυτοκίνητο (Ν/Ο);* ". Αν ο χρήστης απαντήσει Ν (=ΝΑΙ), επαναλαμβάνεται η διαδικασία επιβίβασης, ενώ αν απαντήσει Ο (=ΟΧΙ), σταματά η διαδικασία επιβίβασης και επιστρέφει το πρόγραμμα στο μενού Επιλογής.
- **iii.** Αν το πλοίο γεμίσει η επιβίβαση σταματά εμφανίζεται κατάλληλο μήνυμα και επιστρέφει το πρόγραμμα στο μενού επιλογής.
- **iv.** Στη περίπτωση που επιλεχθεί η **Αποβίβαση,** εξάγει και εμφανίζει από την στοίβα ΟΧΗΜΑΤΑ όλους τους αριθμούς αυτοκινήτων που είχαν επιβιβαστεί στον ΠΕΙΡΑΙΑ, με τη σειρά που αποβιβάζονται. Στο τέλος να τυπώνεται το πλήθος των αυτοκινήτων που αποβιβάστηκαν στο λιμάνι της ΑΙΓΙΝΑΣ
- **5.** Δίνεται ένας ακέραιος θετικός αριθμός το πολύ 10ψήφιος.

**i.** Να τοποθετήσετε σε μια στοίβα τα ψηφία του παραπάνω αριθμού.

- **ii.** Με την βοήθεια της στοίβας
	- **α.** Να υπολογίσετε και να εμφανίσετε των αριθμό των ψηφίων του
	- **β.** Να υπολογίσετε και να εμφανίσετε τον «ανάποδο» αριθμό (δηλ. αν ο αρχικός αριθμός ήταν ο 123456 ο «ανάποδος» θα είναι ο 654321.
- **6.** Ένας ακέραιος δεκαδικός αριθμός μετατρέπεται σε δυαδικό με διαδοχικές διαιρέσεις δια το 2. Για παράδειγμα ο δεκαδικός 25 είναι ο δυαδικός 11001. Αυτός προέκυψε από τα υπόλοιπα των παρακάτω διαιρέσεων γράφοντας τα αντίστροφα από ότι τα βρήκαμε:

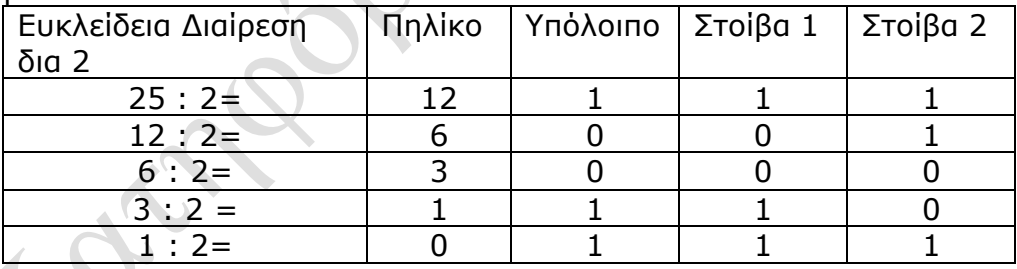

Να γραφεί πρόγραμμα το οποίο να διαβάζει ένα ακέραιο και θετικό αριθμό το πολύ πέντε ψηφίων (να γίνεται έλεγχος εισόδου) και να υπολογίζει και εμφανίζει τον αντίστοιχο δυαδικό, χρησιμοποιώντας δύο στοίβες 20 θέσεων ως εξής: Αρχικά υπολογίζει το υπόλοιπο δια 2 και το καταχωρεί στην στοίβα 1 και μετά αντιγράφει την στοίβα 1 στην στοίβα 2,την οποία και εμφανίζει. Η παραπάνω διαδικασία να επαναλαμβάνεται για περισσότερους αριθμούς και να ολοκληρώνεται όταν ο χρήστης πληκτρολογήσει σαν είσοδο τον αριθμό 0.

**7.** Ένα οχηματαγωγό πλοίο με δύο διαφορετικές πόρτες, μία για την είσοδο και μία για την έξοδο των οχημάτων, χωρητικότητας 250 αυτοκινήτων, τα οποία δύνανται να τοποθετηθούν αποκλειστικά σε μία σειρά, εκτελεί το δρομολόγιο ΝΥΔΡΙ – ΦΙΣΚΑΔΡΟ. Τα οχήματα που επιβιβάζονται πρώτα είναι και αυτά που θα αποβιβαστούν πρώτα. Στο λιμάνι του Νυδριού προσέρχονται τα αυτοκίνητα για αναχώρηση. Να αναπτύξετε πρόγραμμα σε ΓΛΩΣΣΑ το οποίο:

**i.** Να υλοποιεί μενού με τις επιλογές: 1. Επιβίβαση 2. Αποβίβαση 3. Έξοδος

- **ii.** Στην περίπτωση που επιλεχθεί η Επιβίβαση το πρόγραμμα θα διαβάζει τον αριθμό κυκλοφορίας καθενός από τα οχήματα που επιβιβάζονται στο πλοίο και θα τον καταχωρίζει στην ουρά ΟΧΗΜΑΤΑ. Κάθε φορά που επιβιβάζεται ένα όχημα να τυπώνεται το ερώτημα «Υπάρχει όχημα για επιβίβαση; (Ν/Ο)». Αν ο χρήστης απαντήσει Ν (=ΝΑΙ), τότε να επαναλαμβάνεται η διαδικασία επιβίβασης, ενώ αν απαντήσει Ο (=ΟΧΙ), τότε να σταματά η διαδικασία επιβίβασης και να επιστρέφει το πρόγραμμα στο μενού Επιλογής.
- **iii.** Στην περίπτωση που επιλεχθεί η Αποβίβαση το πρόγραμμα θα εξάγει από την ουρά και θα εμφανίζει όλα τα αυτοκίνητα που αποβιβάστηκαν στο ΦΙΣΚΑΡΔΟ.
- **8.** Σε μια τράπεζα χρησιμοποιείται αυτόματο ηλεκτρονικό μηχάνημα που το χειρίζονται οι πελάτες, οι ταμίες και ο διευθυντής της τράπεζας. Κάθε ένας από τους χειριστές του μηχανήματος έχει δικαιώματα χρήσης συγκεκριμένων πλήκτρων του πληκτρολογίου. Ο πελάτης το «Π», οι ταμίες το «1» ή το «2» ή το «3» ή το «4» αναλόγως της θέσης του ταμείου που εργάζονται και ο διευθυντής το πλήκτρο «Δ». Κατά την είσοδό του, ο κάθε πελάτης πατάει το πλήκτρο «Π» και εκτυπώνεται ένα χαρτί, στο οποίο αναγράφεται το νούμερο που έχει στην ουρά από την αρχή της ημέρας. Η τράπεζα έχει 4 ταμεία, όπου όταν ο ταμίας εξυπηρετεί έναν πελάτη, πατάει το νούμερο του ταμείου του, «1» ή «2» ή «3» ή «4». Ο διευθυντής της τράπεζας, πατώντας το κουμπί «Δ», σταματά τη διαδικασία εξυπηρέτησης των πελατών και μπορεί να δει το σύνολο των πελατών που έχουν ήδη εξυπηρετηθεί από το κάθε ταμείο. Ο μέγιστος αριθμός πελατών που μπορεί να εξυπηρετήσει η τράπεζα είναι 1.000 πελάτες. Λαμβάνοντας υπόψη ότι ο πρώτος πελάτης εξυπηρετείται πρώτος και ο τελευταίος εξυπηρετείται τελευταίος, να αναπτύξετε πρόγραμμα σε ΓΛΩΣΣΑ, όπου:
	- **i.** Να υπάρχει μενού επιλογής: Π. Πελάτης Τ. Ταμίας Δ. Διευθυντής
	- **ii.** Στην περίπτωση που επιλεχθεί από το μενού το Π. Πελάτης, το πρόγραμμα εκτυπώνει το νούμερο που έχει στην ουρά (από την αρχή της ημέρας).
	- **iii.** Στην περίπτωση που επιλεχθεί από το μενού το Τ. Ταμίας, ο/η αρμόδιος/-α υπάλληλος επιλέγει το νούμερο του ταμείου που του/της αντιστοιχεί: «1» ή «2» ή «3» ή «4» και ο πελάτης διαγράφεται από την ουρά.
	- **iv.** Στην περίπτωση που επιλεχθεί από το μενού το Δ. Διευθυντής, σταματά η διαδικασία εξυπηρέτησης και το πρόγραμμα τυπώνει το νούμερο του ταμείου που εξυπηρέτησε τους περισσότερους πελάτες.

Σημείωση: Στο πρόγραμμα να γίνεται έλεγχος των δεδομένων εισόδου.

- **9.** Ένας εκτυπωτής χρησιμοποιεί μια ουρά εκτύπωσης για να τοποθετεί σε αυτήν τα αρχεία που έχουν σταλεί προς εκτύπωση με τη σειρά που αυτά στάλθηκαν. Κάθε φορά εκτυπώνει το αρχείο που βρίσκεται στην αρχή της ουράς εκτύπωσης, το οποίο και εξάγει. Λόγω της περιορισμένης μνήμης του εκτυπωτή, θεωρούμε ότι στην ουρά μπορούν να εισαχθούν το πολύ 15 αρχεία. Να αναπτύξετε πρόγραμμα σε ΓΛΩΣΣΑ το οποίο:
	- **i.** Να διαβάζει επαναληπτικά, με έλεγχο εγκυρότητας, το γράμμα "N" που καθορίζει την έλευση νέου αρχείου ή το γράμμα "Ε" που δηλώνει την προσπάθεια εκτύπωσης ενός αρχείου.
	- **ii.** Κατά την έλευση ενός αρχείου, διαβάζει το όνομά του και εξετάζει αν υπάρχει ο διαθέσιμος χώρος στην ουρά και το αρχείο καταχωρίζεται σε αυτήν με τη διαδικασία της εισαγωγής. Στην περίπτωση που δεν υπάρχει χώρος, εμφανίζεται το μήνυμα «Η ουρά γέμισε. Δε μπορεί να εκτυπωθεί το αρχείο».
	- **iii.** Όταν ο χρήστης δώσει το γράμμα "Ε", εξετάζει αν υπάρχουν αρχεία προς εκτύπωση και στην περίπτωση αυτή εξάγεται το κατάλληλο αρχείο εμφανίζοντας τη λέξη «Εκτύπωση» ακολουθούμενη από το όνομα του αρχείου που τυπώνεται.
- **iv.** Η επαναληπτική διαδικασία ολοκληρώνεται, όταν εκτυπωθούν όλα τα αρχεία που έχουν τοποθετηθεί στην ουρά.
- **v.** Μετά το τέλος της διαδικασίας, το πρόγραμμα εμφανίζει τον συνολικό αριθμό των αρχείων που εκτυπώθηκαν.

Len.